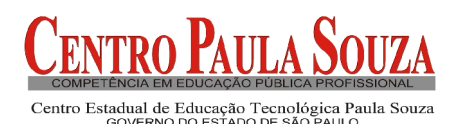

**Faculdade Tecnológica de Carapicuíba Tecnologia em Logística – Ênfase em Transportes Notas da Disciplina de Matemática Financeira (***versão 2.0***)**

# **Regra de Três simples e composta**

### **Grandezas Proporcionais**

Definição: Grandeza é tudo aquilo que pode ser medido ou contado.

Exemplo: Peso, comprimento, custo, tempo.

*Exercício resolvido:* Um trem a 60 km/h demora 2 horas para percorrer uma distância de 120 km.

a) Qual a distância percorrida em 4 horas?

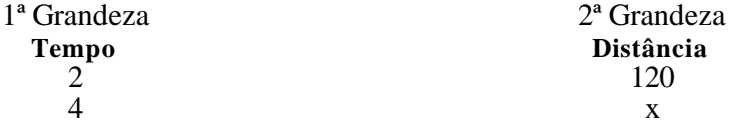

Se aumentarmos as horas aumentamos a distância percorrida, dizemos que as duas grandezas são *diretamente proporcionais.* Para resolvermos o problema, basta montarmos as proporções e resolvemos a equação:

$$
\frac{2}{4} = \frac{120}{x}
$$

b) A90 km/h quanto tempo será necessário para percorrer 120 km?

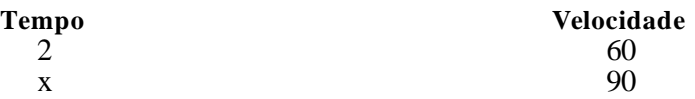

Se aumentarmos a velocidade diminuímos o tempo necessário para percorrermos um distância fixa. Dizemos que as duas grandezas são *inversamente proporcionais.*Para resolvermos o problema, basta montarmos as proporções, invertendo a última,e resolver a equação:

$$
\frac{2}{x} = \frac{90}{60}
$$

### **Regra de três simples e composta**

*Definição*: Regra de três é o procedimento para resolver um problema que envolva grandezas relacionadas onde determinamos por proporção o valor de uma destas, conhecendo a relação desta proporção com a proporção das demais grandezas. Este procedimento chama-se *regra de três simples* quando temos apenas 2 grandezas e do contrário chama-*se regra de três composta* , ou seja, quando temos mais de 2 grandezas.

> **Procedimento:** 1ª etapa - Identificar as grandezas e a relação entre elas (diretamente ou inversamente proporcionais); 2ª etapa - Montar a Tabela com as proporções; 3ª etapa - Montar e resolver as proporções.

*Exercício 1* - Para descarregar 10 vagões de trem em uma hora precisamos de 5 funcionários.

- a) Quanto tempo os funcionário demorarão em descarregar 60 vagões?
- b) Quantos funcionários serão necessários para descarregar os 10 vagões em meia hora?
- c) Quantos funcionáriosserão necessários para descarregar os 120vagões em 6 Horas?

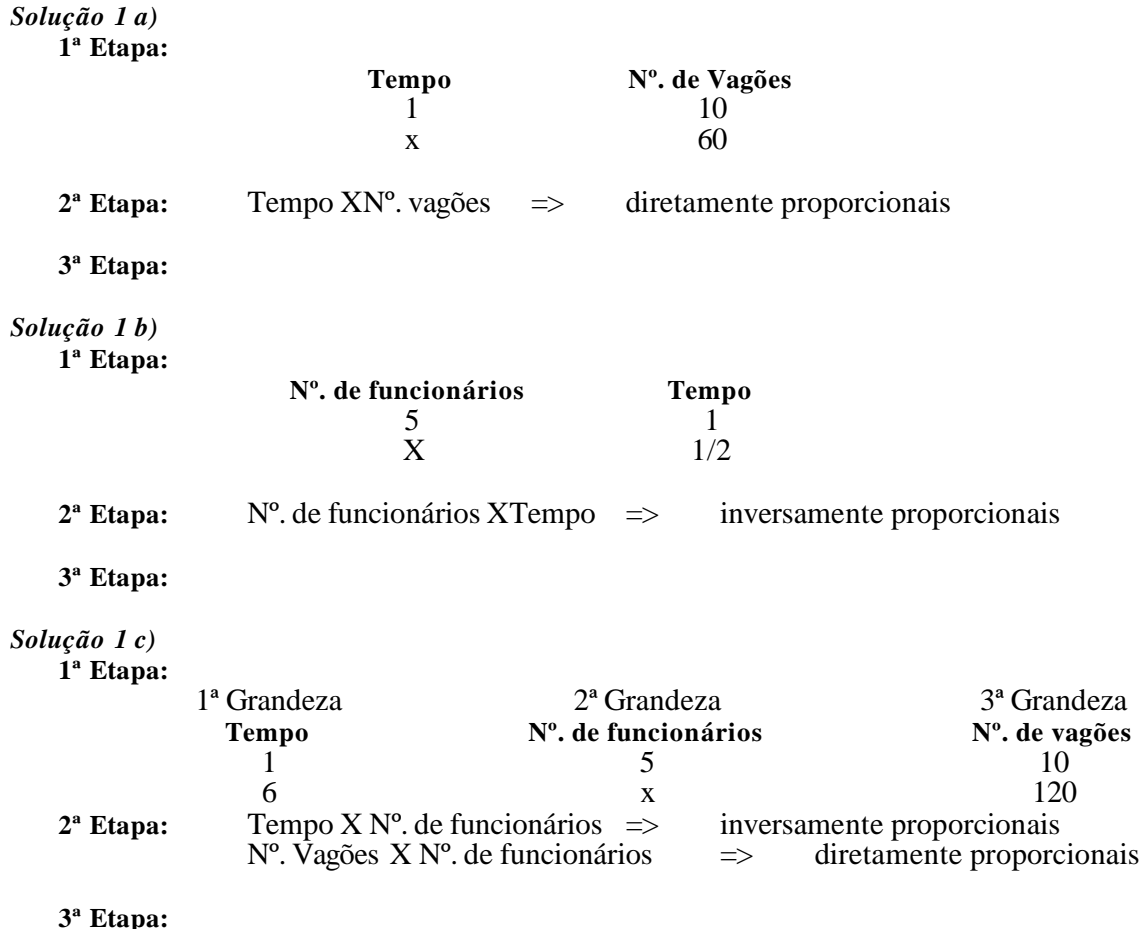

*Exercício 2* – O investimento de R\$10.000,00 na melhoria da logística de uma empresa gera uma economia de R\$2.000,00.

a) Qual a economia se investirmos R\$4.000,00?

b) Para termos uma economia de R\$2.500,00quanto devemos investir?

*Exercício 4* – Se 21 pintores, trabalhando 8 horas por dia, pintam um edifício em 6 dias. Nas mesmas condições, quantos dias serão necessários para que 9 pintores, trabalhando 7 horas por dia, pintem o mesmo edifício?

*Exercício 5* – Se 10 máquinas, funcionando 6 horas por dia, durante 60 dias, produzem 90 000 peças, em quantos dias, 12 dessas mesmas máquinas, funcionando 8 horas por dia, produzirão 192 000 peças?

## **Percentagem**

#### **Origem: Wikipédia, a enciclopédia livre.**

**Percentagem** ou **porcentagem** é uma medida de razão com base 100.Éum modo de expressar uma proporção ou uma relação entre 2 valores(um é a parte e o outro é o inteiro) a partir de umafração cujo denominador é 100.

### **Significado**

Dizer que algo (chamaremos de y) é "70%" de x (lê-se: "y é setenta por cento de x"), significa dizer que y é equivalente a 70 elementos em um conjunto universo de 100 elementos (representando x, que pode ter qualquer valor), ou seja, que a razão é a divisão:

Ou seja, a 0,7ª parte de 1, 1 representando o valor inteiro da fração, no caso,*x*.

Em determinados casos, o valor máximo de uma percentagem é obrigatoriamente de 100%, tal qual ocorre na umidade relativa do ar. Em outros, contudo, o valor pode ultrapassar essa marca, como quando se refere a uma fração maior que o valor (500%de xé igual a 5 vezes x).

### **Símbolo**

Muitos acreditam que o símbolo "**%**" teria evoluído a partir da expressão matemática

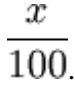

Porém, alguns documentos antigos altamente sugerem que o % evoluiu a partir da escrita da expressão latina "*per centum* ", sendo conhecido em seu formato atual desde meados do século XVII. Apesar do nome latino, a criação do conceito de representar valores em relação a uma centena é atribuída aosgregos.

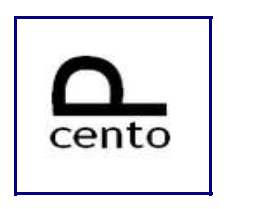

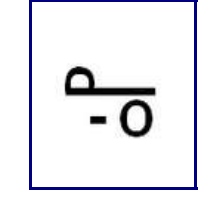

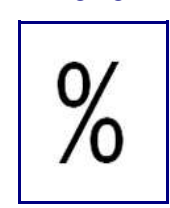

Símbolo no século XV Símbolo no século XVII Símbolo a partir do século XVIII

Segundo o historiador David Eugene Smith, o símbolo seria originalmente escrito "per 100" ou "per c". Smith estudou um manuscrito anónimo de 1425, contendo um círculo por cima do "c". Com o tempo a palavra "per" acabaria por desaparecer e o "c" teria evoluído para um segundo círculo.

### **Ponto percentual**

Ponto percentual é a diferença (em valor absoluto) em um valor percentual. Ele foi criado para evitar confusões em percentuais de percentual.

É importante ter em mente a distinção entre "percentual" e "ponto percentual". Quando, por exemplo, uma taxa de juros é aumentada de 10% para 15%, pode-se dizer que houve um aumento de 50%, isto é, que o percentual do reajuste foi de 50%.Um uso muito comum porém errôneo é falar que a taxa aumentou 5%.Note que no exemplo os juros que aumentaram 5%, não a taxa de juros. Para evitar esta confusão foi criado*ponto percentual*, que é a diferença em termos absolutos entre duas percentagens. No exemplo citado, pode-se corretamente falar que a taxa foi aumentada em 5 pontos percentuais.

### **Conceitos básicos**

Quando você vê em uma propaganda: "Compre uma televisão à vista por R\$1000,00 ou a prazo por 5 parcelas de R\$260,00" Você, claro, responde: "A prazo, pois prefiro pagar parcelado, em poucas vezes por mês, e em apenas 5 meses eu acabo de pagar."

Mas você esqueceu de pensar em um "detalhe": 5 parcelas de R\$260,00 dá o equivalente a R\$1300,00 que é 30% a mais do que a oferta á vista (R\$1000,00). São em situações como essas que você percebe como a Matemática Financeira é uma ferramenta útil na análise de algumas alternativas de investimentos ou financiamentos de bens de consumo. Ela consiste em empregar procedimentos matemáticos para simplificar a operação financeira.

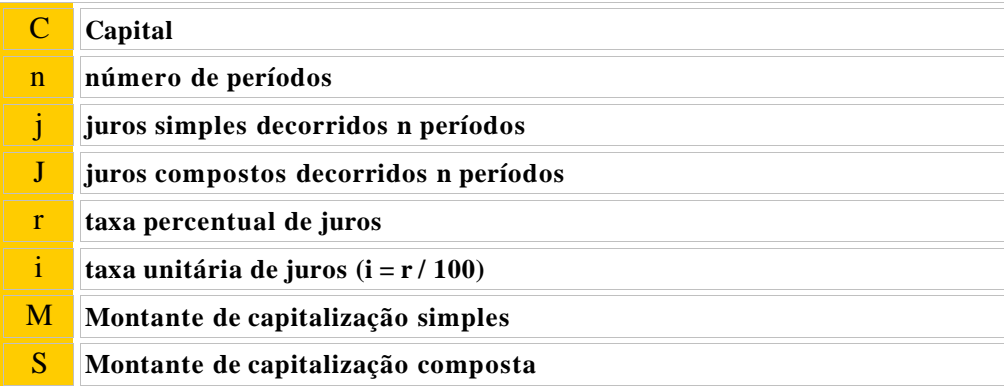

## **Juros**

Do ponto de vista do conceito econômico, pode ser definido como a remuneração do banqueiro. Analogamente existem ainda o lucro (remuneração dos empresários e acionistas) e aluguéis (remuneração dos proprietários de bens imóveis alugados).

### **História**

Documentos históricos redigidos pela civilização Suméria, por volta de 3000 a.C., revelam que o mundo antigo desenvolveu um sistema formalizado de crédito baseado em dois principais produtos, o grão e aprata. Antes de existirem as moedas, o empréstimo de metal era feito baseado em seu peso. Arqueólogos descobriram pedaços de metais que foram usados no comércio nas civilizações de Tróia, Babilônia, Egito e Pérsia. Antes do empréstimo de dinheiro ser desenvolvido, o empréstimo de cereal e de prata facilitava a dinâmica do comércio.

### **Teorias que explicam o fenômeno dos juros**

Existem diversasteorias que tentam explicar porque os juros existem. Uma delas é a teoria da escola austríaca, primeiramente desenvolvida por Eugen von Boehm-Bawerk. Ela afirma que os juros existem por causa da manifestação das preferências temporais dos consumidores, já que as pessoas preferem consumir no presente do que no futuro. Juro é uma remuneração ou taxa cobrada sobre algum recurso emprestado. Ele pode ser cobrado de duas formas: simples e composta.

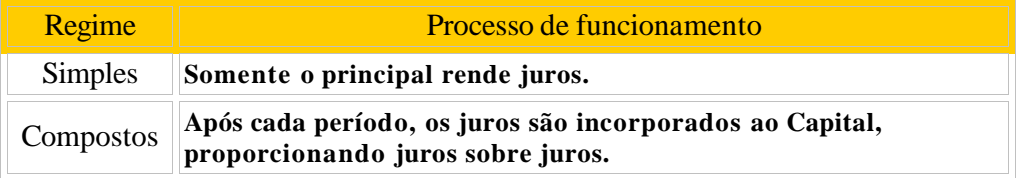

### **Juros simples**

O regime de juros será **simples** quando o percentual de juros incidir apenas sobre o valor principal. Sobre os juros gerados a cada período não incidirão novos juros. Valor Principal ou simplesmente principal é o valor inicial emprestado ou aplicado, antes de somarmos osjuros. Transformando em fórmula temos:

$$
J=C.i.n
$$

Onde:

 $J=$ juros C $=$ capital i $=$ taxa de juros n $=$ número de períodos

**Exemplo** : Temos uma dívida de R\$ 1000,00 que deve ser paga com juros de 8% a.m. pelo regime de juros simples e devemos pagá-la em 2meses.

Os juros que pagarei serão:  $J = 1000 \times 0.08 \times 2 = 160$ 

### **Taxas equivalentes**

Duas taxas de juros são *equivalentes*, se aplicadas ao mesmo capital durante o mesmo período de tempo, produzem o mesmo juros.

**Exemplo:** Aaplicação de R\$1.000,00à taxa de 10%ao mês durante 3 meses equivale a uma única aplicação com a taxa de 33,1%ao trimestre.

*Exercício*:Calcule a taxa percentual diária, mensal e semestral equivalente a 30%ao ano.

*Exercício*: Calcular os juros simples obtidos por um capital C=1.250,00

- a) durante 4 anos à taxa de 14%ao ano são dados por:
- b) durante 4 anos à taxa de 14%ao ano são dados por:
- c) durante 4 anos (48meses) à taxa de 2%ao mês são dados por:
- d) durante os 6 primeiros meses do ano de 1999(181dias), à taxa de 0,2%ao dia,são dados por:

### **Montante Simples**

Montante é a soma do Capital com os juros. O montante também é conhecido como Valor Futuro. Em língua inglesa, usa-se Future Value, indicado nas calculadoras financeiras pela tecla FV.O montante é dado por uma das fórmulas:

### $M = C + j = C(1 + i n)$

**Exemplo:** Qual é o valor dos jurossimples pagos à taxa i=100%ao ano se o capital é C=R\$1.000,00e a dívida foi contraída no dia 10 de janeiro, sendo que deverá ser paga no dia 12 de abril do mesmo ano?

Contagem do tempo:

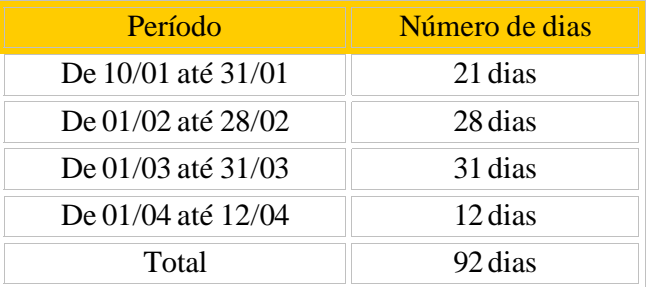

Fórmula para o cálculo dos juros exatos:

$$
j = C [(r / 365) / 100]n
$$

Cálculo:

```
j = 1000 \times [(100/365)/100] \times 92 = 252.05
```
*Exercícios:*

- 1) Se a taxa de uma aplicação é de 150% ao ano, quantos meses serão necessários para dobrar um capital aplicado através de capitalização simples?
- 2) Calcule o montante resultante da aplicação de R\$70.000,00à taxa de 10,5%a.a. durante 145 dias.
- 3) Calcular os juros simples de R\$1200,00 a 13 % a.t. por 4 meses e 15 dias.
- 4) Calcular osjurossimples produzidos por R\$40.000,00, aplicados à taxa de 36%a.a., durante 125 dias.
- 5) Qual o capital que aplicado a jurossimples de 1,2%a.m. rende R\$3.500,00de juros em 75 dias?

**Gabarito:** 1) 8 meses – 2)R\$72.960,42 - 3)R\$234,00 - 4)R\$5000,00 - 5)R\$116.666,67

### **Juros compostos**

No regime de juros compostos os juros de cada período são somados ao capital para o cálculo de novos juros nos períodos seguintes. Osjurossão capitalizados e, conseqüentemente, rendem juros.

**Exemplo:** Considere que um investidor tivesse aplicado \$1.000,00 no Banco XYZ, pelo prazo de quatro anos, com uma taxa de juros de 8 % ao ano, no regime de juros compostos. Qual o valor do saldo credor desse investidor no Banco XYZno final de cada um dos quatro anos da operação?

| Ano |          | Saldo no início Juros no início do ano | Saldo no final do ano, | Pagamento | Saldo no final do ano |
|-----|----------|----------------------------------------|------------------------|-----------|-----------------------|
|     | do ano   |                                        | antes do pagamento     | do ano    | após o pagamento      |
|     | 1.000,00 | $8\% \times 1.000,00 = 80,00$          | 1.080,00               | 0,00      | 1.080,00              |
| 2   | 1.080,00 | $8\% \times 1,080,00 = 86,40$          | 1.166,40               | 0,00      | 1.166,40              |
| 3   | 1.166,40 | $8\% \times 1.166,40=93,31$            | 1.259,71               | 0.00      | 1.259,71              |
| 4   | 1.259,71 | $8\% \times 1.259,71 = 100,78$         | 1.360,49               | 1.360,49  | 0,00                  |

Tabela 1:Crescimento de \$1.000,00a juros compostos de 8%a.a.

### *Observações:*

- o rendimento é maior a juros compostos do que a juros simples;
- o montante resultante, S, da aplicação de um capital C, durante n períodos, com taxa de juros, i, por período, no regime de juros compostos, é dado pela expressão:

$$
S = C(1 + i)^n
$$

• enquanto pelo regime de juros simples:

$$
M = C(1 + in)
$$

### **Valor atual e valor nominal**

O montante de um capital (S) aplicado a data zero, à taxa de juros compostos (i), após n períodos, conforme já mostrado, é dado por:

$$
S = C(1+i)^n
$$

O **valor atual** corresponde ao valor da aplicação em uma data inferior à data do vencimento. O**valor nominal** é o valor do título na data do seu vencimento. Vejamos estes conceitos aplicados ao regime de juros compostos:seja o montante dado (*FV<sup>n</sup>* ), queremos saber qual é o valor atual do compromisso na data zero.

Sejam:

- V = valor atual na data zero
- N = valor nominal n a data zero  $(FV_n)$

$$
N = V(1 + i)^n \Rightarrow V = \frac{N}{(1 + i)^n}
$$

Deve ficar claro que o valor atual pode ser calculado em qualquer data focal inferior à do montante, não precisando ser necessariamente a data zero que utilizamos no exemplo acima. Constata-se que o cálculo do valor atual é apenas uma operação inversa do cálculo do montante. Nestas condições, o valor atual, aplicado à taxa de juros compostos contratada (i), da data do valor atual até a data do vencimento, reproduz o valor nominal. No Direito osjuros está previsto no Dec. 22.626/1933 denominado Leide Usura. Ataxa de juro é chamado custo do dinheiro, o que é cobrado para emprestá-lo, basicamente. Segundo a legislação brasileira, é vedado e será punido nos termos da lei, estipular em quaisquer contratos taxas de juros superiores ao dobro da taxa legal.

Existem algumas variações da fórmula do Montante Composto, que estão apresentadas abaixo:

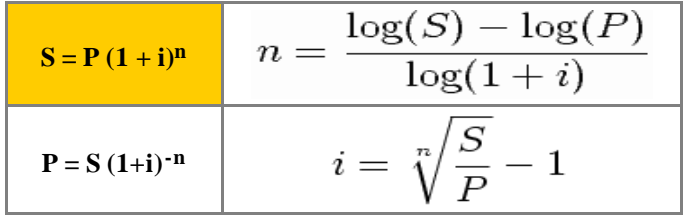

Uma variação da fórmula de Montante composto é usada na obtenção do capital C de um capital futuro conhecido S.

$$
C = S(1+i)^{-n}
$$

Cálculo de juros Compostos

# $J = C [(1+i)^{n} - 1]$

**Exemplo:** Qual é o valor dos juros compostos pagos à taxa i=100%ao ano se o Principal é R\$1.000,00e a dívida foi contraída no dia 10/01/94 e deverá ser paga em 12/04/94?

Solução: Acontagem dos dias corresponde a d=92 dias.

Dúvida: Qual será a fórmula para juros compostos quando a taxa é anual e o período está indicado em uma unidade diferente de 1 ano?Aidéia é transformar 92 dias em unidades anuais para obter:

 $n = 92/365$  de 1 ano  $= \approx 0.252055 = 1/4$  ano Principal: P=1000; Taxa anual: i=100/100=1. Afórmula empregada é:

$$
J = C [(1+i)^{n} - 1]
$$

Solução:

J=1000[(1+1) 1/4-1]=1000(1,189207-1)=189,21

## **Taxas**

Taxa é um índice numérico relativo cobrado sobre um capital para a realização de alguma operação financeira.

**Taxas: (Matemática Financeira, Introdução ao Cap.6, José Dutra Vieira Sobrinho:** "No mercado financeiro brasileiro, mesmo entre os técnicos e executivos, reina muita confusão quanto aos conceitos de taxas de juros principalmente no que se refere às taxas nominal, efetiva e real. O desconhecimento generalizado desses conceitos tem dificultado o fechamento de negócios pela consequente falta de entendimento entre as partes. Dentro dos programas dos diversos cursos de Matemática Financeira existe uma verdadeira 'poluição' de taxas de juros."

Não importando se a capitalização é simples ou composta, existem três tipos principais de taxas:

**Taxa Nominal:** A taxa Nominal é quando o período de formação e incorporação dos juros ao Capital não coincide com aquele a que a taxa está referida.

### **Exemplos:**

- 1. 1200%ao ano com capitalização mensal.
- 2. 450%ao semestre com capitalização mensal.
- 3. 300%ao ano com capitalização trimestral.

**Taxa Efetiva:** Ataxa Efetiva é quando o período de formação e incorporação dos juros ao Capital coincide com aquele a que a taxa está referida.

### **Exemplos:**

- 1. 120%ao mês com capitalização mensal.
- 2. 450%ao semestre com capitalização semestral.
- 3. 1300%ao ano com capitalização anual.

**Taxa Real:** TaxaReal é a taxa efetiva corrigida pela taxa inflacionária do período da operação.

**Conexão entre as taxas real, efetiva e de inflação:** Ataxa Real não é a diferença entre a taxa efetiva e a taxa da inflação. Na realidade, existe uma ligação íntima entre astrês taxas, dadas por:

$$
1+i_{\text{effetiva}} = (1+i_{\text{real}}) (1+i_{\text{inflação}})
$$

**Exemplo:** Se a taxa de inflação mensal foi de 30% e um valor aplicado no início do mês produziu um rendimento global de 32,6% sobre o valor aplicado, então o resultado é igual a 1,326 sobre cada 1 unidade monetária aplicada. Assim, a variação real no final deste mês, será definida por:

$$
\mathbf{v}_{\text{real}} = 1 + \mathbf{i}_{\text{real}}
$$

que pode ser calculada por:

$$
v_{\text{real}} = \text{resultado} / (1 + i_{\text{inflação}})
$$

isto é:

$$
v_{\text{real}} = 1,326 / 1,3 = 1,02
$$

o que significa que a taxa real no período, foi de:

$$
i_{\text{real}} = 2\%
$$

**Aplicação em caderneta de poupança:** Se o governo anuncia que a Caderneta de Poupança proporciona um rendimento real de 0,5% ao mês (=0,005), significa que o seu dinheiro deve ser corrigido pela taxa da inflação i<sub>inflação</sub>, isto é, deve ser multiplicado por 1+i<sub>inflação</sub> e depois multiplicado por 1+0,5%=1,005.

**Exemplo:** Se uma pessoa possuia numa caderneta de poupança o valor de CR\$670.890,45 no dia 30/04/93 e a taxa da inflação desde esta data até 30/05/93 foi de 35,64%entao ele terá em sua conta no dia 30/05/93, o valor de:

 $V=670.890,45 \times 1,3564 \times 1,005=914.545,77$ 

### **Taxas equivalentes**

**Exemplo:** A aplicação de R\$1.000,00 à taxa de 10% ao mês durante 3 meses equivale a uma única aplicação com a taxa de 33,1%ao trimestre.

Tomando P=1.000,00; $i_1$ =0,1 ao mês e n<sub>1</sub>=3 meses, seguirá pela fórmula do Montante composto, que :

$$
S_1 = P(1+i_1)^3 = 1000(1+0,1)^3 = 1000(1,1)^3 = 1331,00
$$

Tomando P=1.000,00; i<sub>2</sub>=33,1% ao trimestre e n<sub>2</sub>=1 trimestre e usando a fórmula do Montante composto, teremos:

$$
S_2 = C(1+i_2)^1 = 1000(1+0,331) = 1331,00
$$

Logo  $\rm S_1\text{=}S_2$  e a taxa de 33,1% ao trimestre é equivalente à taxa capitalizada de 10% ao mês no mesmo trimestre.

**Observação sobre taxas equivalentes:** Aoafirmar que a taxa nominal de uma aplicação é de 300%ao ano capitalizada mensalmente, estamos entendemos que a taxa é de 25%ao mês e que está sendo aplicada mês a mês, porque:

$$
i = 300/12 = 25
$$

Analogamente, temos que a taxa nominal de 300% ao ano corresponde a uma taxa de 75% ao trimestre, aplicada a cada trimestre, porque:

$$
i = 300/4 = 75
$$

Éevidente que estas taxas não são taxas efetivas.

**Cálculos de taxas equivalentes:** Como vimos, taxas equivalentes são aquelas obtidas por diferentes processos de capitalização de um mesmo Principal P para obter um mesmo montante S.

Consideraremos i<sub>a</sub> uma taxa ao ano e i<sub>p</sub> uma taxa ao período p, sendo que este período poderá ser: 1 semestre, 1 quadrimestre, 1 trimestre, 1 mês, 1 quinzena, 1 dia ou outro que se deseje. Deve ficar claro que tomamos 1 ano como o período integral e que o número de vezes que cada período parcial ocorre em 1 ano é indicado por *Np*.

**Exemplo:** 1 ano  $= 2$  semestres  $= 3$  quadrimestres  $= 4$  trimestres  $= 12$  meses  $= 24$  quinzenas  $= 360$  dias. Afórmula básica que fornece a equivalência entre duas taxas é:

$$
1 + i_a = (1 + i_p)^{Np}
$$

onde

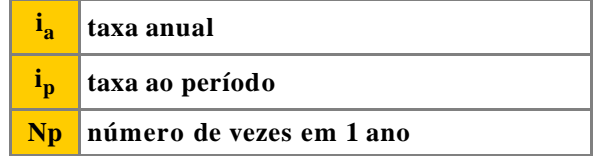

## **Exercícios**

- 1) Qual a taxa anual efetiva que permite a duplicação de um capital no prazo de 42meses?
- 2) Na compra de um Bem cujo valor à vista é de R\$ 140,00, deve-se pagar uma entrada mais duas prestações de R\$ 80,00 no fim dos próximos 2 meses. Considerando uma taxa de juros de 20% am, qual o valor da

entrada?

- 3) Por um equipamento de R\$ 360.000,00 paga-se uma entrada de 20% mais dois pagamentos mensais consecutivos. Se o primeiro pagamento for de R\$ 180.000,00 e a taxa de juros efetiva aplicada, de 10%am, calcular o valor do segundo pagamento.
- 4) Um capital de R\$ 50.000,00 rendeu R\$ 1.000,00 em um determinado prazo. Se o prazo fosse dois meses maior, o rendimento aumentaria em R\$ 2.060,40. Calcular a taxa de juros efetiva ao mês ganha pela aplicação e o prazo em meses.
- 5) Dois capitaisforam aplicados durante 2 anos, o primeiro a juros efetivos de 2%am e o segundo, a 1,5 am. O primeiro capital é R\$ 10.000,00 maior que o segundo e seu rendimento excedeu em R\$ 6.700,00 o rendimento do segundo capital. Calcular o valor de cada um dos capitais.
- 6) Um certo capital após 4 meses transformou-se em R\$ 850,85. Esse capital, diminuído dos juros ganhos nesse prazo, reduz-se a R\$549,15. Calcular o capital e a taxa de juros efetiva ao mês ganha na aplicação.
- 7) Um capital foi aplicado a juros efetivos de 30% aa. Após 3 anos, resgatou-se a metade dos juros ganhos e, logo depois, o resto do montante foi reaplicado à taxa efetiva de 32% aa, obtendo-se um rendimento de R\$ 102,30no prazo de 1 ano. Calcular o valor do capital inicialmente aplicado.
- 8) Qual a taxa anual efetiva que permite a duplicação de um capital no prazo de 42meses?
- 9) Na compra de um Bem cujo valor à vista é de R\$ 140,00, deve-se pagar uma entrada mais duas prestações de R\$ 80,00 no fim dos próximos 2 meses. Considerando uma taxa de juros de 20% am, qual o valor da entrada?
- 10)Por um equipamento de R\$ 360.000,00 paga-se uma entrada de 20% mais dois pagamentos mensais consecutivos. Se o primeiro pagamento for de R\$ 180.000,00 e a taxa de juros efetiva aplicada, de 10%am, calcular o valor do segundo pagamento.
- 11)Um capital de R\$ 50.000,00 rendeu R\$ 1.000,00 em um determinado prazo. Se o prazo fosse dois meses maior, o rendimento aumentaria em R\$ 2.060,40. Calcular a taxa de juros efetiva ao mês ganha pela aplicação e o prazo em meses.
- 12)Dois capitaisforam aplicados durante 2 anos, o primeiro a juros efetivos de 2%am e o segundo, a 1,5 am. O primeiro capital é R\$ 10.000,00 maior que o segundo e seu rendimento excedeu em R\$ 6.700,00 o rendimento do segundo capital. Calcular o valor de cada um dos capitais.
- 13)Um certo capital após 4 meses transformou-se em R\$ 850,85. Esse capital, diminuído dos juros ganhos nesse prazo, reduz-se a R\$549,15. Calcular o capital e a taxa de juros efetiva ao mês ganha na aplicação.

# Tipos de descontos

Descontos simples são obtidos com cálculos lineares, mas os Descontos compostos são obtidos com cálculos exponenciais.

**Desconto Simples Comercial (por fora):** O cálculo deste desconto é análogo ao cálculo dos juros simples, substituindo-se o Capital P na fórmula de juros simples pelo Valor Nominal N do título.

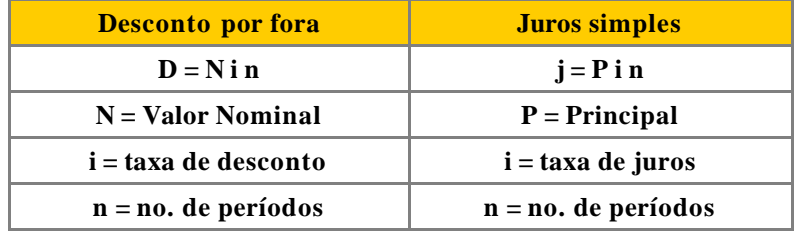

Ovalor atual no desconto por fora, é calculado por:

```
A = N - D = N - N \cdot \textbf{i} \cdot \textbf{n} = N(1 - \textbf{i} \cdot \textbf{n})
```
**Desconto Simples Racional (por dentro):** O cálculo deste desconto funciona análogo ao cálculo dos juros simples, substituindo-se o Capital P na fórmula de juros simples pelo Valor Atual Ado título. Ocálculo do desconto racional é feito sobre o Valor Atual do título.

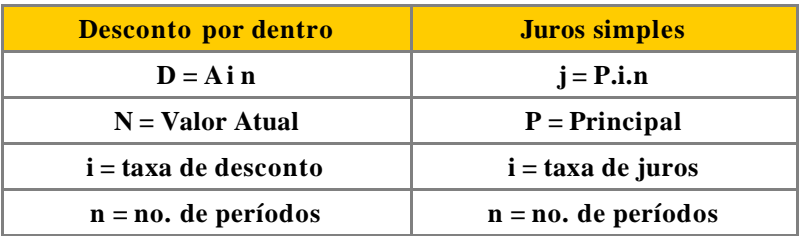

Ovalor atual, no desconto por dentro, é dado por:

$$
A = N / (1 + i n)
$$

**Desconto Comercial composto (por fora):** Este tipo de desconto não é usado no Brasil e é análogo ao cálculo dos Juros compostos, substituindo-se o Principal P pelo Valor Nominal N do título.

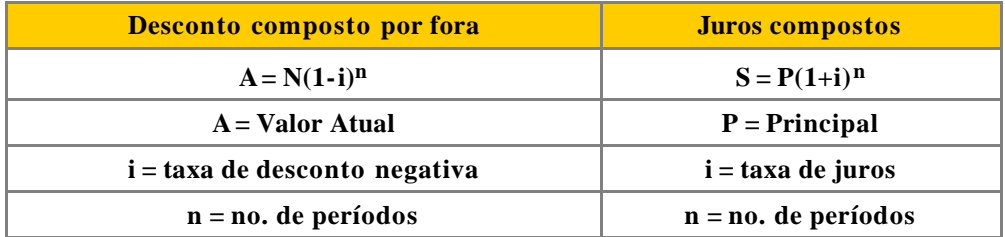

Apenas para fins didáticos, iremos obter a fórmula para o cálculo deste desconto. Ela é obtida por aplicações repetidas do desconto simples para 1 período.

Para n=1, o desconto composto por fora funciona como o desconto simples por fora, logo:

$$
A_1 = N(1-i)
$$

onde A<sub>1</sub> é o valor atual do título com valor nominal N. Para n=2, devemos reaplicar o mesmo processo, substituindo agora N por  $A<sub>1</sub>$ , para obter  $A<sub>2</sub>$ , isto é:

$$
A_2 = A_1(1-i) = N(1-i)^2
$$

Por este raciocínio, temos que, para cada número natural n:

$$
A_n = N(1-i)^n
$$

Esta fórmula é similar à formula do montante composto, dada por:

$$
S = P(1+i)^n
$$

**Desconto Racional composto (por dentro):** Este tipo de desconto é muito utilizado no Brasil.

Como  $D = N - Ae$  como  $N = A(1 + i)^n$ , então

$$
D = N - N(1+i)^{-n} = N \cdot [1-(1+i)^{-n}]
$$

O melhor estudo que se pode fazer com o desconto racional composto é considerar o Valor Atual Acomo o capital inicial de uma aplicação e o Valor Nominal N como o montante desta aplicação, levando em consideração que astaxas e ostempos funcionam de forma similar nos dois casos.

### **Exemplos**

**a)** Qual é o desconto racional composto de um título cujo valor nominal é R\$10.000,00,se o prazo de vencimento é de n=5meses e a taxa de desconto é de 3,5%ao mês.

Solução:

 $D = 10.000,00[(1,035)^5 - 1]/1,035^5 = 1.580,30$ 

**b)** Uma empresa emprestou um valor que deverá ser pago 1 ano após em um único pagamento de R\$ 18.000,00à taxa de 4,5%ao mês. Cinco meses após ter feito o empréstimo a empresa já tem condições de resgatar o título. Se a empresa tiver um desconto racional composto calculado a uma taxa equivalente à taxa de juros cobrada na operação do empréstimo, qualserá o valor líquido a ser pago pela empresa?

Dados: Valor nominal: N=18.000,00;taxa mensal: i=4,5%=0,045

Número de períodos para o desconto: n=12-5=7

# **Exercícios de DESCONTO SIMPLES**

1- Calcular o valor liberado de um título com valor nominal de R\$120.000,00 e com vencimento para 180 dias descontado comercialmente a uma taxa simples de desconto de 40%aa.

2- Uma promissória de R\$ 450,00 foi descontada comercialmente tendo um desconto de R\$ 54,00. Considerando uma taxa simples de desconto de 6%am, calcular o prazo da operação.

3- Um borderô de duplicatas no valor de R\$ 2.760,00 foi descontado num Banco, a uma taxa bancária de 6,3% am. Sabendo-se que o prazo médio dos títulos são de 35 dias, calcule o valor creditado a empresa.

4- Determine qual foi a taxa mensal comercial cobrada de um cliente, que recebeu a importância de R\$ 5.230,40de um Banco, ao descontar uma duplicata de R\$5.600,00pelo prazo de 44 dias.

5- Um título de R\$ 2.800,00 foi descontado em um Banco gerando um valor líquido de R\$ 2.587,20. Sabendose que a taxa "por fora" cobrada foi de 11,4%am, determine por quantos diasfoirealizada a operação.

6- Uma nota promissória gerou uma quantia de R\$ 4.300,00, tendo sido descontada comercialmente a uma taxa de 5,4%am,faltando 34 dias para o seu vencimento. Calcule o valor nominal da promissória.

7- Uma nota promissória de R\$1.400,00 foi descontada em um Banco faltando 48 dias para seu vencimento, a uma taxa bancária de 110,4%aa. Determine o valor do desconto.

8- Pelo desconto de 8 títulos que totalizaram R\$ 32.000,00, foi creditado na conta do cliente a importância de R\$ 30.388,68. Sabendo-se que o prazo médio dos títulos foi de 36,2 dias e que foram cobrados encargos no valor de R\$105,40, determine a taxa mensal de desconto "por fora" na operação.

# **Exercícios de DESCONTO RACIONAL**

1- Determinar a taxa mensal de desconto racional de um título negociado 60 dias antes de seu vencimento, sendo seu valor de resgate igual a R\$26.000,00e valor atual na data do desconto de R\$24.436,10.

2- Seja um título de valor nominal de R\$4.000,00 vencível em um ano, que está sendo liquidado 3 meses antes de seu vencimento. Sendo de 42% a.a. a taxa de desconto racional, pede-se calcular o desconto e o valor descontado (atual) desta operação

3- O valor atual de um título é de R\$159.529,30,sendo o valor de seu desconto racional, apurado a uma taxa de 5,5%a.m., igual a R\$20.470,70. Determine o número de dias que faltam para o vencimento.

4- Qual o valor máximo que uma pessoa deve pagar por um título de valor nominal de R\$ 82.000,00 com vencimento para 110 dias, se deseja ganhar 5% a.m.? (usar desconto racional)

# **Introdução à amortização**

Amortização é um processo de extinção de uma dívida através de pagamentos periódicos, que são realizados em função de um planejamento, de modo que cada prestação corresponde à soma do reembolso do Capital ou do pagamento dos juros do saldo devedor, podendo ser o reembolso de ambos, sendo que

Juros são sempre calculados sobre o saldo devedor!

Os principais sistemas de amortização são:

**1. Sistema de Pagamento único:**

Um único pagamento no final.

### **2. Sistema de Pagamentos variáveis:**

Vários pagamentos diferenciados.

### **3. Sistema Americano:**

Pagamento no final com juros calculados período a período.

### **4. Sistema de Amortização Constante (SAC):**

Aamortização da dívida é constante e igual em cada período.

### **5. Sistema Price ou Francês (PRICE):**

Os pagamentos (prestações) são iguais.

### **6. Sistema de Amortização Misto (SAM):**

Os pagamentos são as médias dos sistemas SACe Price.

### **7. Sistema Alemão:**

Os juros são pagos antecipadamente com prestações iguais, exceto o primeiro pagamento que corresponde aos juros cobrados no momento da operação.

Em todos os sistemas de amortização, cada pagamento é a soma do valor amortizado com os juros do saldo devedor, isto é:

### *Pagamento = Amortização + Juros*

Em todas as nossas análises, utilizaremos um financiamento hipotético de R\$300.000,00que será pago ao final de 5 meses à taxa mensal de 4%.

Na sequência, será essencial o uso de tabelas consolidadas com os dados de cada problema e com informações essenciais sobre o sistema de amortização. Em todas as análises, utilizaremos a mesma tabela básica que está indicada abaixo, com os elementos indicados:

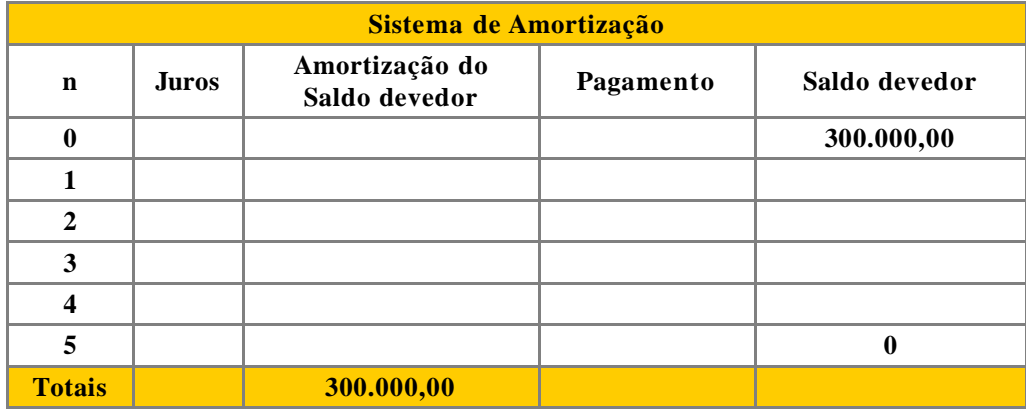

### **Sistema de Pagamento Único**

O devedor paga o Montante=Capital + Juros compostos da dívida em um único pagamento ao final de n=5 períodos. OMontante pode ser calculado pela fórmula:

$$
M = C (1+i)^n
$$

Uso comum: Letras de câmbio, Títulos descontados em bancos, Certificados a prazo fixocom renda final.

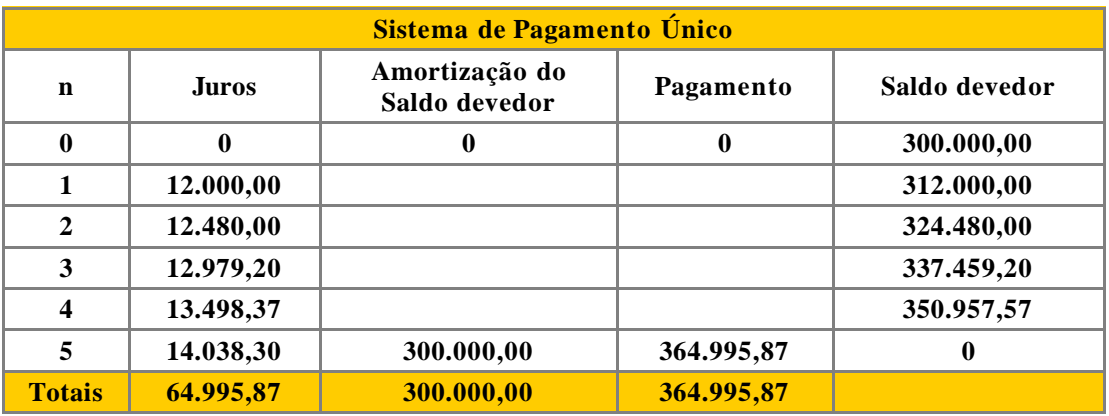

### **Sistema de Pagamentos Variáveis**

Odevedor paga o periodicamente valores variáveis de acordo com a sua condição e de acordo com a combinação realizada inicialmente, sendo que os juros do Saldo devedor são pagos sempre ao final de cada período.

Uso comum: Cartões de crédito.

Dado: O devedor pagará a dívida da seguinte forma:

- $\Box$  No final do 1o.mês: R\$30.000,00+ juros
- $\Box$  No final do 2o.mês: R\$45.000,00+ juros
- $\Box$  No final do 3o.mês: R\$60.000,00+ juros
- $\Box$  No final do 4o.mês: R\$75.000,00+ juros
- $\Box$  No final do 50. mês: R\$90.000,00 + juros

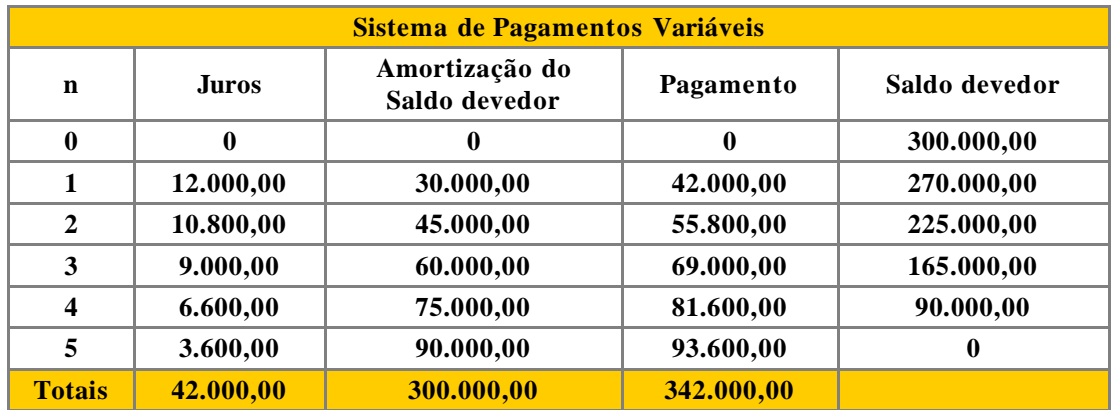

### **Sistema Americano**

Odevedor paga o Principal em um único pagamento no final e no final de cada período, realiza o pagamento dos juros do Saldo devedor do período. No final dos 5 períodos, o devedor paga também osjuros do 5o. período.

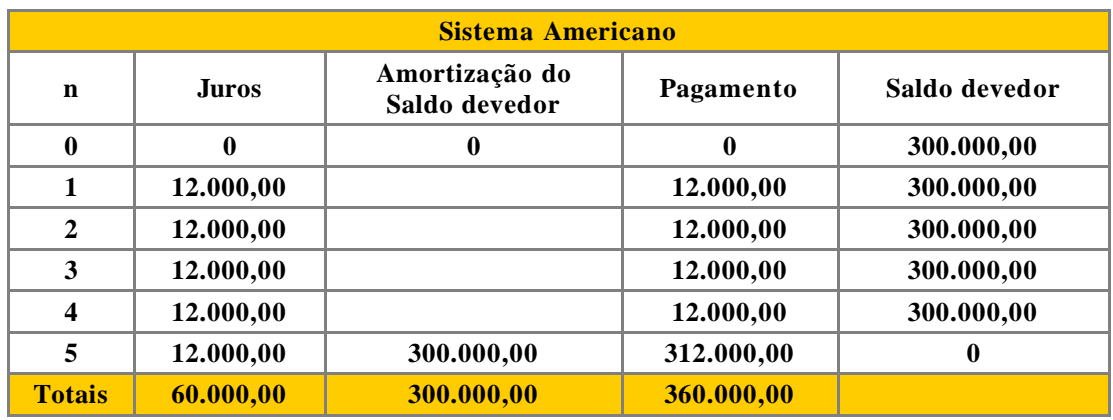

### **Sistema de Amortização Constante (SAC)**

O devedor paga o Principal em n=5 pagamentos sendo que as amortizações são sempre constantes e iguais. Uso comum: Sistema Financeiro da Habitação

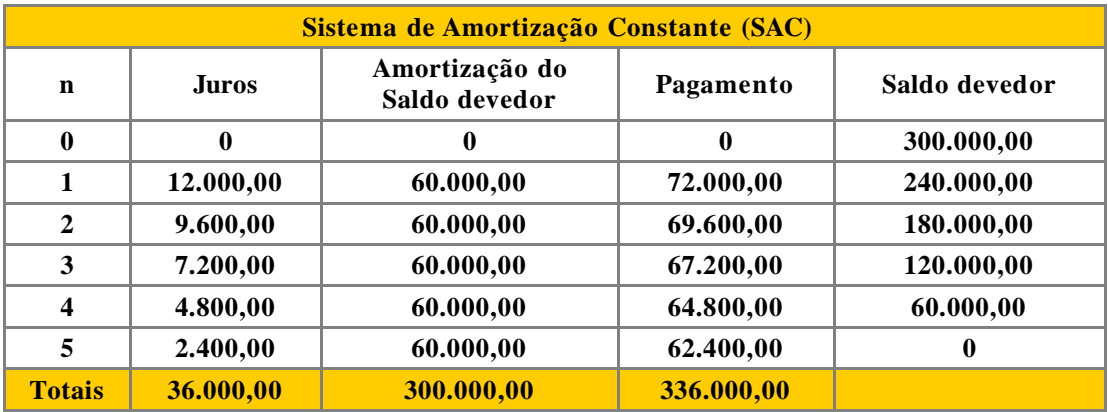

### **Sistema Price (Sistema Francês)**

Todas as prestações (pagamentos) são iguais.

Uso comum: Financiamentos em geral de bens de consumo.

Cálculo: O cálculo da prestação P é o produto do valor financiado V=300.000,00 pelo coeficiente Kdado pela fórmula

$$
K = \frac{i(1+i)^n}{(1+i)^n - 1}
$$

onde i é a taxa ao período e n é o número de períodos. Para esta tabela, o cálculo fornece:

 $P = K \times V_f = 67.388,13$ 

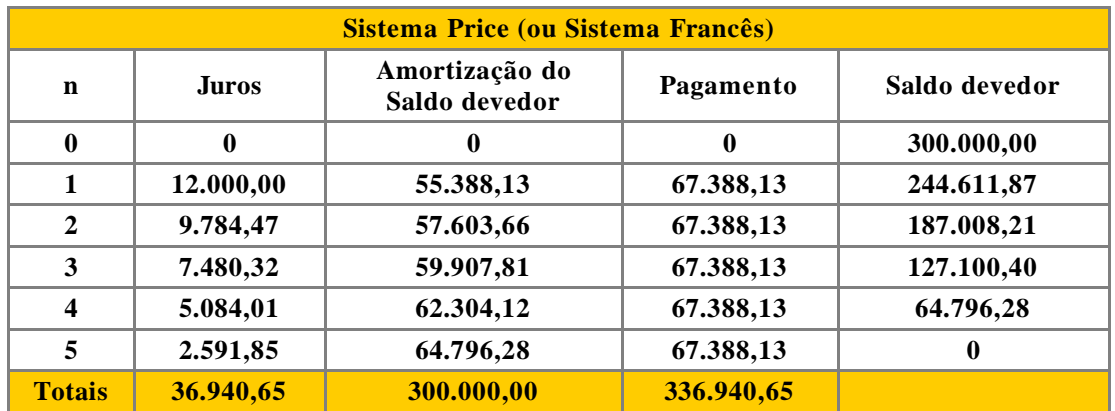

### **Sistema de Amortização Misto (SAM)**

Cada prestação (pagamento) é a média aritmética das prestações respectivas no Sistemas Price e no Sistema de Amortização Constante (SAC).

Uso: Financiamentos do Sistema Financeiro da Habitação.

Cálculo:

$$
\mathbf{P}_{\mathbf{S} \mathbf{A} \mathbf{M}} = (\mathbf{P}_{\mathbf{Price}} + \mathbf{P}_{\mathbf{S} \mathbf{A} \mathbf{C}}) \div 2
$$

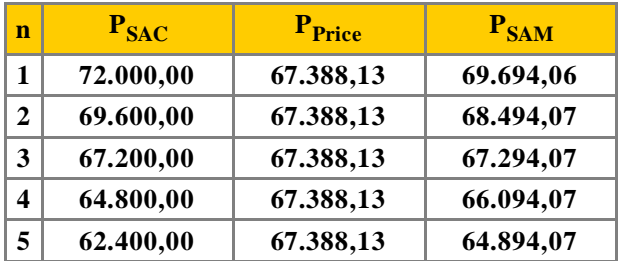

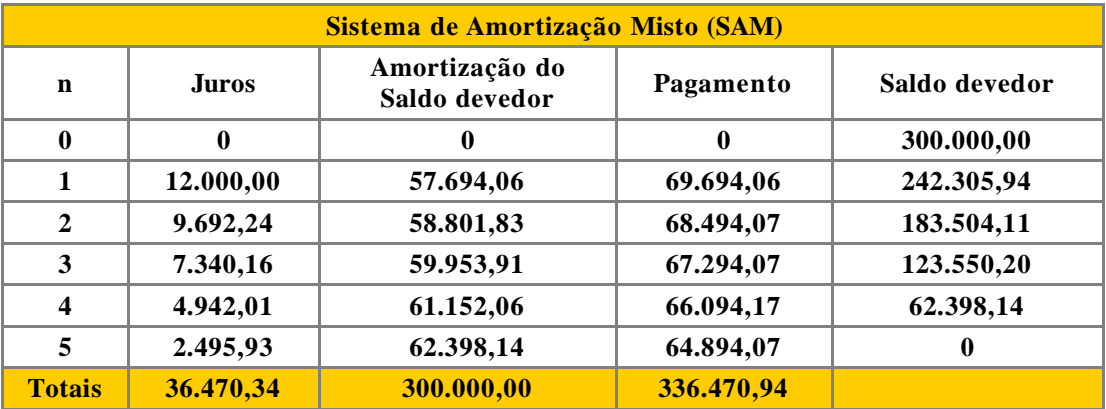

### **Sistema Alemão**

Osistema Alemão consiste em liquidar uma dívida onde osjurossão pagos antecipadamente com prestações iguais, exceto o primeiro pagamento que corresponde aosjuros cobrados no momento da operação financeira. É necessário conhecer o valor de cada pagamento P e os valores das amortizações  $\mathcal{A}_k$ , k=1,2,3,...,n.

Uso comum: Alguns financiamentos.

Fórmulas necessárias: Para k=1,2,...,n.

$$
P = \frac{C i}{1 - (1 - i)^n} \bigg| A_1 = P(1 - i)^{n-1} \bigg| A_k = \frac{A_1}{(1 - i)^{k-1}}
$$

Aprestação mensal do financiamento, pode ser calculada com asfórmulas acima.

 $P = (300.000 \times 0, 04) \div [1 - (1 - 0, 04)^5] = 64.995,80$  $A_1 = 64.995,80 \times (1 - 0.04)^4 = 55.203,96$  $A_2 = 55.203,96 \div (1-0,04) = 57.504,13$  $A_3 = 57.504, 13 \div (1-0.04) = 59.900, 13$  $A_4 = 59.900, 13 \div (1-0.04) = 62.395, 97$  $A_5 = 62.395,97 \div (1-0.04) = 64.995,80$ 

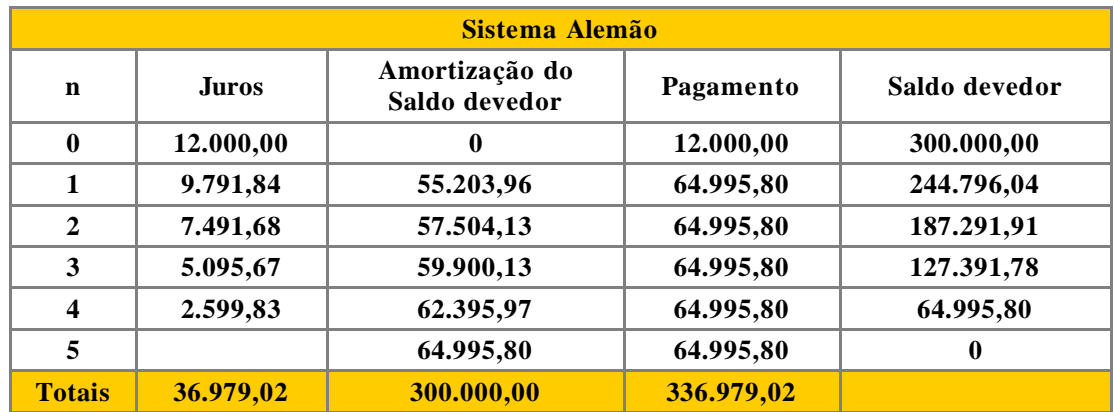

*Exemplo :* um plano de pgtos referente à aquisição de um imóvel foi elaboado com base no sistema de amortização misto(sam) e corresponde a um empréstimo no valor de r\$ 120.000,00, a uma taxa de 2%am, a ser liquidada em 60 prestações mensais, vencendo a primeira um mês após a data de empréstimo.

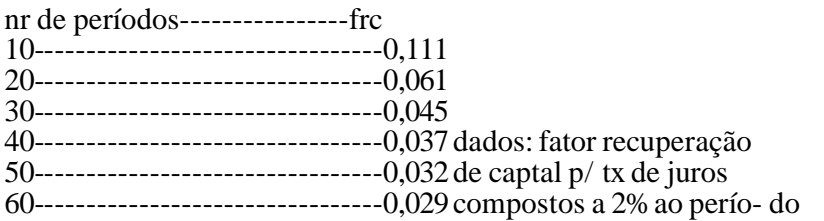

o valor da 30ª prestação é igual a a) 3.320,00 b) 3.360,00 c) 3.348,00 d) 4.140,00 e) 4.280,00

R:OSAMé a média aritmética do SFAcom o SAC

As parcelas do SFAsão iguais.

PMT= $120.000 \times 0.02/1-(1+0.02)^{0}$ -60

PMT=\$ 3.452,1559

PMT=PV/n x [  $PV/n$  x (  $n - t + 1$ ) x i] PMT=PV/n x  $[1+(n-t+1)x]$ t =>é tempo que você pretende descobrir n=>é o tempo total do financiamento ou o número de prestações i=>Taxa de juros praticada no período. PV=>é o valor do financiamento ou empréstimo PMT=>Prestação

PMT  $30^{\circ} = 120.000/60 \text{ x}$  [  $1+(60-30+1) \text{ x}$  0,02]

 $PMT30^{\circ} = $3.240,00$ 

 $SAM=(\$3.240,00+\$3.452,1559)/2 = \$3.346,0779$ 

### *Exercícios*

- 1) Um banco concede um financiamento de 80.000 UM para ser liquidado em 8 pagamentos mensais pelo SAC. A opera $\tilde{A}\$ SA $\tilde{A}$ O realizada com car $\tilde{A}^a$ ncia de 4 meses, sendo juros capitalizados neste per $\tilde{A}$ odo e incorporados ao saldo devedor. A taxa efetiva de juros  $\tilde{A}$   $\odot$   $23\%$  aa. Construir a planilha deste financiamento.
- 2) Um equipamento no valor de 50.000 UM est $\tilde{A}$ sendo financiado por um banco pelo prazo de 6 anos. Ataxa de juros contratada éde 21% aa pelo SF. O banco concede ainda uma carência de 3 anos para inÃcio dos pagamentos, sendo osjuros cobrados neste perÃodo. Elaborar a planilha deste financiamento.
- 3) Uma empresa levanta um financiamento de  $40.000$  UM sem car $\AA$ <sup>a</sup>ncia para ser amortizado em 12 anos . Os pagamentos sà fo efetuados trimestralmente e a taxa de juros efetiva contratada © 19,251860% aa. Pedese: a) o saldo devedor ap $\tilde{A}^3$ s o pagamento da 12 $\hat{A}^a$ presta $\tilde{A}$ § $\tilde{A}$ £o pelo SF; b) o valor da 25a presta $\tilde{A}$ § $\tilde{A}$ £o pelo SAC; c) o valor do juro referente a 37a presta $\tilde{A}\tilde{S}$ Afo pelo SAM; d) o total de juros pagos at $\tilde{A}$ © a 28a presta $\tilde{\text{A}}\tilde{\text{A}}\tilde{\text{A}}$ fopelo SF.
- 4) Uma pessoa adquiriu de uma construtora um apartamento no valor de 70.000 UM pagando 7.000 UM de entrada. O restante foi financiado a 3% am, para ser amortizado em 36 meses, tabela Price. Pede-se: a) o valor da parcela de juros referente à 18a presta $\tilde{A}$ §Ã£o;b) qual o total das amortiza $\tilde{A}$ §Ã $\mu$ es pagas at $\tilde{A}$ © 23a presta $\overline{A}$ §A£o.

## **Tabela price**

### **Introdução**

Em fevereiro de 1723, início da revolução industrial nasce na Inglaterra Richard Price. Em 1740, após a morte de seu pai, Rhys Price, ministro calvinista de linha extremamente puritana e disciplinadora, o jovem Richard então com 17 anos muda-se para casa de seu tio Samuel Price em Londres. É nessa cidade que seus estudos foram completados na C. Academy, em Tenter Ailey, Moorfields., adquirindo instrução e influência de John Eames, matemático e amigo muito próximo do então falecido Isaac Newton. Price permaneceu estudando até vindo a tornar-se ministro presbiteriano em 1748. Sua primeira assistência como ministro religioso foi para George Streatfield, um rico homem de negócios, que ao morrer deixou-lhe substanciosa herança. Tal fato, de certa forma, propiciou a tranqüilidade financeira que Price precisava para escrever , dando-se ao luxo de assumir uma pequena , porém ativa. Em 1769, a pedido da Equitable Society da Inglaterra (seguradora Inglesa), o Reverendo Ricahrd Price produz uma de suas obras mais célebre no campo da estatística, Northampton Mortality Tables (Tábuas de Mortalidade de Northampton). Foram essas tábuas que serviram para posicionar a seguradora sobre as probabilidades de vida e de morte na Inglaterra, que serviriam como base de cálculo para seguro e aposentadoria. Tal falha, além, das bases de dados inadequadas, foi originada principalmente pela estimativa invertida, muito acima da taxa de mortalidade nas pessoas mais jovens e abaixo nas pessoas mais velhas. Mais grave, ele parece ter subestimado as expectativas de vida, com o resu1tado de que os prêmios dos seguros de vida foram muito maiores do que necessário. " A Equitable Society floresceu graças a esse erro; o governo Britânico, usando as mesmas tabelas para determinar os pagamentos de anuidades aos seus pensionistas, amargou prejuízos." A partir de do prelúdio da segunda revolução Industrial que a tabela Price ganha força na França como método de amortização de empréstimo pela necessidade de massificação de consumo, daí as origens do nome, Sistema Francês de amortização.

### **Conflitos atuais pelo uso da Tabela price**

Por ser construída em juro composto que é sinônimo de anatocismo, cuja metodologia de cálculo é proibida em diversos países do mundo, a tabela Price ou Sistema Francês de Amortização é muito contestada e seu uso vem sendo restringido principalmente no Brasil. È muito conhecido o trecho do texto de Price para definir a transferência de renda pelo anatocismo ou juro composto de suas tabelas:

Um centavo de libra emprestado na data de nascimento de nosso Salvador a um juro composto de cinco por *cento teria, no presente ano de 1781, resultado em um montante maior do que o contido em DUZENTOS* MILHÕES de Terras, todas de ouro maciço. Porém, caso ele tivesse sido emprestado a juro simples ele teria, no *mesmo período, totalizado não mais do que SETE XELINS E SEIS CENTAVOS.*

**Exemplo:** Suponhamos que uma pessoa compre um carro para pagar em 4 prestações mensais consecutivas e iguais de R\$8.000,00,sem entrada e com taxa de 10%ao mês. Qualserá o Valor Atual(real) deste carro?

O que se deve fazer é calcular o valor atual de cada prestação e realizar a soma desses valores para obter o ValorAtual do bem financiado.

$$
A_1 = 8000/(1+0,1)^1
$$
  
\n
$$
A_2 = 8000/(1+0,1)^2
$$
  
\n
$$
A_3 = 8000/(1+0,1)^3
$$
  
\n
$$
A_4 = 8000/(1+0,1)^4
$$

Assimo ValorAtualserá a soma dos valores atuais parciais

 $A = 8000(1, 1)^{-1} + 1, 1^{-2} + 1, 1^{-3} + 1, 1^{-4})$ 

que pode ser escrito como:

**A= 8000 x 3,169865435 = 25.358,92**

que é o valor à vista que custa o carro.

Um fato curioso é o aparecimento da expressão:

$$
K = 1,1^{-1} + 1,1^{-2} + 1,1^{-3} + 1,1^{-4}
$$

que representa a soma dos termos de uma sequência geométrica (PG) com 4 termos.

Na sequência, analisaremos a situação geral quando temos n prestações num modelo semelhante, considerando agora um financiamento cujo Valor Atual Ana data inicial (tempo=0)será pago em n prestações iguais a R ao final de cada um dos n meses seguidos, a taxas mensais iguais a i. O problema é similar ao anterior e pode ser resolvido do ponto de vista matemático, como :

$$
A = R[(1+i)^{-1} + (1+i)^{-2} + ... + (1+i)^{-n}]
$$

Evidenciando o termo  $(1+i)^n$ , segue que:

$$
A = R[1+(1+i)^{1}+...+(1+i)^{n-1}]/(1+i)^{n}
$$

e o termo dentro dos colchetes corresponde à soma dos n primeiros termos de uma PG cujo primeiro termo é igual 1 e cuja razão é igual a (1+i).

Afórmula abaixo é a expressão matemática procurada por tantas pessoas para saber como são realizados os cálculos de taxas de juros em financiamentos.

$$
A = R \frac{(1+i)^n - 1}{i(1+i)^n}
$$

Esta não é uma expressão matemática simples! Quando se conhece a taxa i, o número de períodos n e o valor de cada prestação Ré bastante fácil obter o ValorAtualA.

Quando conhecemos o Valor Atual (preço à vista) A,Prestação Re Número de períodos n,não é fácil obter a taxa de juros porque além de ser matematicamente difícil, o governo, as empresas e financeiras em geral, *embutem* muitas outras taxas a títulos diversos que *mascaram* o valor real da taxa! Esta fórmula matemática pode ser escrita como:

### **A= R FVA<sup>s</sup> (i,n)**

onde FVA é o Fator de Valor Atual para uma série uniforme, definido por:

$$
FVAS(i, n) = \frac{(1+i)^n - 1}{i(1+i)^n}
$$

Esta é a fórmula utilizada nas tabelas financeiras que encontramos no comércio em geral. Através desta fórmula podemos obter a taxa de um financiamento em prestações com pagamentos iguais.

Para o próximo exemplo, vamos admitir que o dono de uma loja te garantiu o valor certo para a taxa ao período, o que eu não acredito em geral.

Para se calcular o valor da prestação Rde um bem cujo preço à vista é Ae será pago em n prestações iguaissem entrada, à taxa i ao período, sendo que a primeira prestação será paga no final do primeiro período, divide-se o valor atual Apelo FVAs $(i, n)$ , isto é:

$$
\mathbf{R} = \mathbf{A} / \mathbf{F} \mathbf{V} \mathbf{A}_{\mathbf{s}}(\mathbf{i}, \mathbf{n})
$$

**Exemplo:** Determinar a prestação Rda compra de uma geladeira que custa à vista A=\$1.000,00e que será paga em 12 meses, sem entrada, com um taxa de 5% ao mês.

Para realizar estes cálculos de uma forma mais simples, acesse nesta mesma página o linkPrestação mensal em um financiamento.

Se você souber o Valor à vista A,a prestação Re o número de meses n, você poderá obter a taxa i ao mês, desde que possua uma tabela financeira ou então se tiver acesso ao linkTaxa de juros em um financiamento.

## **Depreciação**

Aprincipal característica a ser controlada para um bem de AtivoFixo é a sua depreciação. Legalmente e dentro de certos limites para finstributários, é permitido que a empresa efetue lançamentos contábeis de despesas de depreciação para um determinado bem, denotando em seu **balanço** patrimonial as perdas de valor daquele bem (abordagem econômica).

Existem Leis que classificam os tipos de Bem de AtivoFixo, e qual o tempo de depreciação para cada classe de bens, desta forma o tempo para depreciar totalmente um automóvel é diferente do tempo para depreciar totalmente um edifício (a depreciação total do bem de Ativo é chamada de "exaustão"). A abordagem econômica pressupõe ainda que um bem pode ter sua vida útil aumentada (por exemplo, se é trocado o motor do automóvel).

Fora da área legislativa, ou seja, dentro do âmbito da contabilidade gerencial, a Depreciação pode ser auferida pelo quantum proporcionalmente correspondente a Receita realizada (abordagem do custo), ou ao valor necessário para que o bem seja reposto (abordagem financeira). Com essas regras pressupõe-se que após a total depreciação do bem de Ativo, ou seja após a sua exaustão, a empresa tenha efetuado provisões financeiras (também chamado de Fundos de Depreciação) que permitam que a mesma desative o bem de Ativoe adquira um novo bem.

No Brasil, exaustão representa a perda de valor econômico de recursos naturais e minerais, enquanto a amortização representa a perda de valor de bens intangíveis e do Ativo Diferido. O controle no Balanço Patrimonial é feito através de contas retificadoras do Ativo: Depreciação Acumulada, Amortização Acumulada e Exaustão Acumulada.

Em termos contábeis, o cálculo da depreciação deverá obedecer aos critérios determinados pelogoverno, que estipula o prazo de 10 anos para depreciarmos as máquinas, 5 anos para veículos, 10 anos para móveis e 25 anos para os imóveis (o valor do terreno não é depreciável). Entretanto, no cálculo da depreciação o administrador poderá estabelecer fórmulas mais adequadas à realidade de sua empresa. Assim, um veículo, por exemplo, embora tenha uma vida útil de 5 anos ou mais, deverá ser depreciado em 5 anos no máximo, pois decorrido este prazo, estará completamente obsoleto.

### **Depreciação Linear**

A depreciação também é controlada por taxas e fórmulas, para o Brasil a formula permitida por lei é a "Depreciação Linear", que consiste em dividir o valor total do bem de Ativo em partes iguais, contabilizando uma parte por mês até a total desvalorização do bem de Ativo.Por isso chamamos de Depreciação Linear

### **Depreciação Acelerada**

Para alguns tipos de bem de Ativo, especialmente as máquinas industriais, existe legislação específica que permite dependendo da máquina e do tipo de negócios, depreciar o bem de Ativo em taxas maiores caso se utilizem as máquinas em mais de um turno operacional.

### **Depreciação Incentivada**

Em alguns casos, regidos pela legislação, é permitido criar taxas adicionais que aumentam a depreciação de determinados bens de Ativo, isso é definido para Zonas de incentivo Fiscal, como por exemplo aZona Franca de Manaus.

#### **Características de um Ativo Fixo**

Um bem de Ativo Fixo pode ser depreciável ou não, pois para bens de pequeno valor não exige-se a depreciação. O bem de Ativo também pode ser Tangível ou Intangível, por exemplo, um automóvel é um bem tangível, um "copyright" de um programa de software é um bem intangível e por ordem da controladoria geral de cada estado se faz necessario que os bens com produção acelerada e acima de 5 anos sejam depreciados

com 2% do valor tendo como base a legislação em vigor. Isso mostra-nos formas legais de podermos contábilmente mantermos o patrimônio devido sempre depreciativo.

Uma das fórmulas bastante simples para o cálculo da depreciação é a seguinte:

$$
D = Va - Vr,
$$

onde:

 $D = Depreciacão$ 

Va=Valor Atual do AtivoImobilizado

Vr=ValorResidual (valor que se poderá apurar pela venda do ativo após o tempo de vida útil)

te = Tempo de Vida Útil do Ativo , em muitos casos o valor residual será muito menor e em alguns casos residual será o de sucata, ou seja, igual a zero.

Para calcularmos a depreciação do centro custos-exemplo, tomemos o valor residual como 40% do valor atual. Para ativos com 10 anos e vida útil, calcula-se:

$$
Va=21.500
$$

$$
Vr=8.600
$$

 $te = 10$  anos ou 120 meses

 $D = 21.500 - 8.600 = 12.900 = R\$  107,5/mês 120 meses 120 meses

Para ativos com 5 anos de vida útil, calcula-se:

Exemplo:

$$
Va=1.300
$$

$$
Vr=520
$$

 $te = 5$  anos ou 60 meses

 $D = 1.300 - 520 = 780 = R\$  13/mês 60 meses 60 meses Portanto o custo total da depreciação mensal a ser apropriada ao centro de Custo Impressão é de: \$ 107,5+\$ 13=\$ 120/mês

http://www.crc-ce.org.br/v2/download/Matem%E1tica%20Financeira.pdf